## Objectif :

Réaliser un cross-connect over MPLS entre Gi0/1.R1 et Gi0/1.R4

Contexte utile :

Un client souhaite interconnecter ses 2 sites au travers notre réseau MPLS. Il commande une interconnexion entre nos 2 sites de livraison. Notre réseau est agnostique L'interco doit pouvoir converger rapidement et automatiquement.

R1 et R4 comme PE

R3 et R2 comme router P

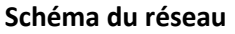

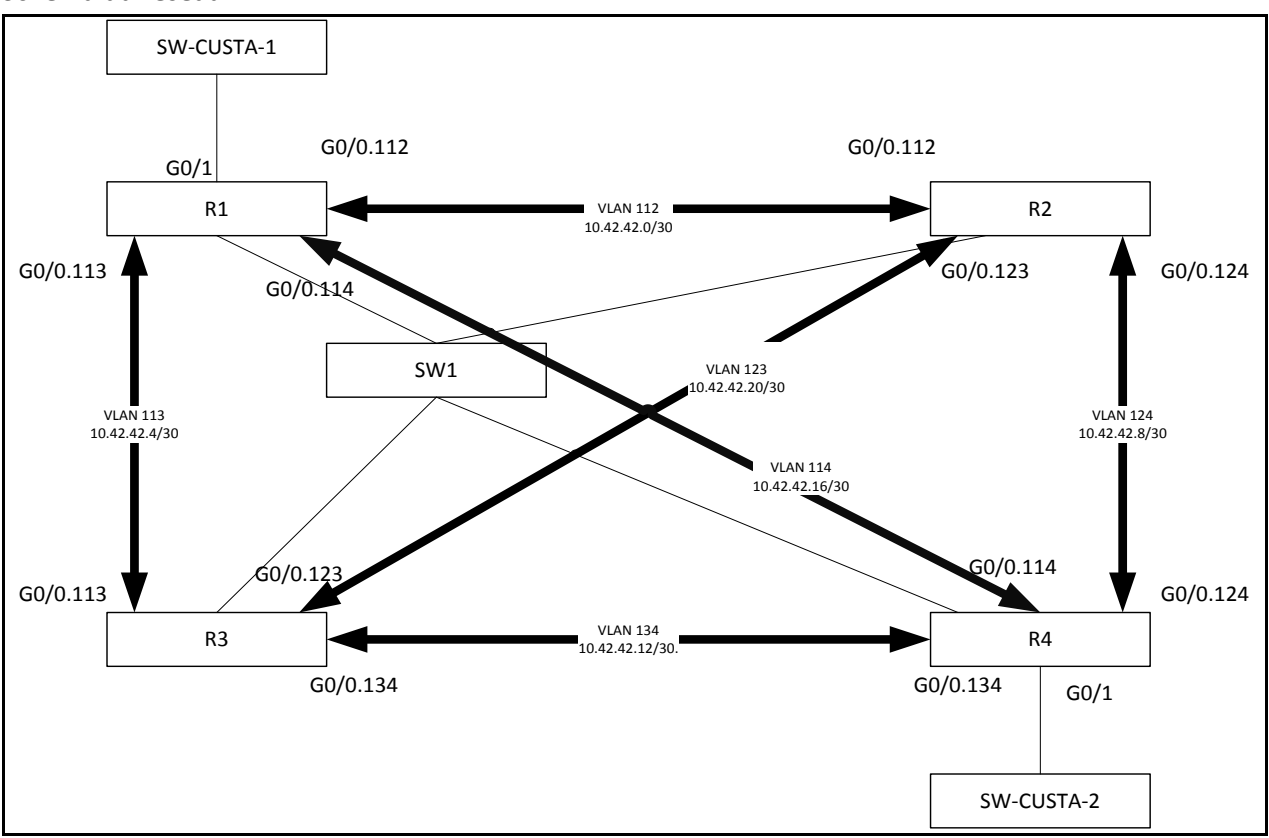

## **Paramétrage de SW1**

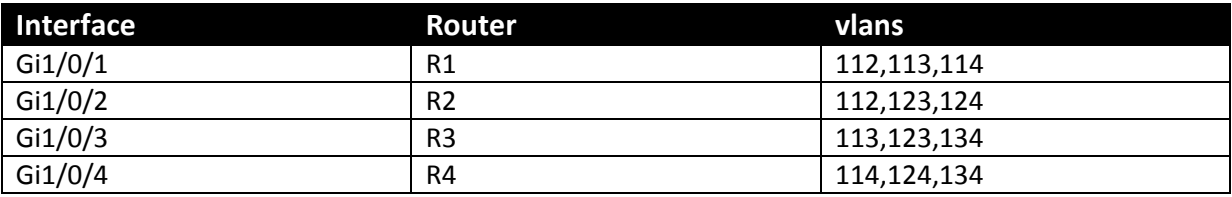

## **Paramétrage IP**

**Loopback**

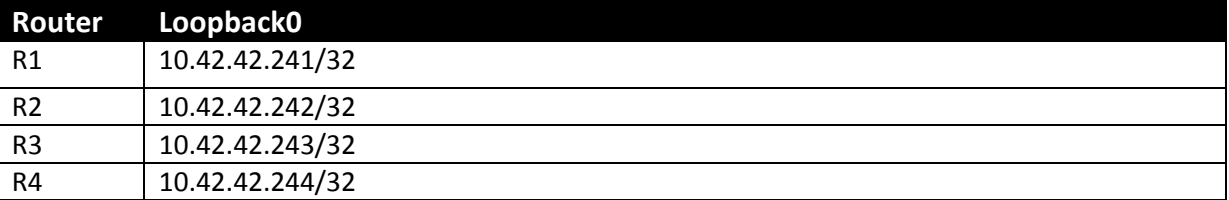

**Interconnexion Inter-router**

Par soucis de manque d'interface, nous utiliserons l'interface g0/0 taggué en 802.1Q Chaque G0/0 des 4 routeurs est interconnecté à SW1. Le mappage doit être fait en conséquence

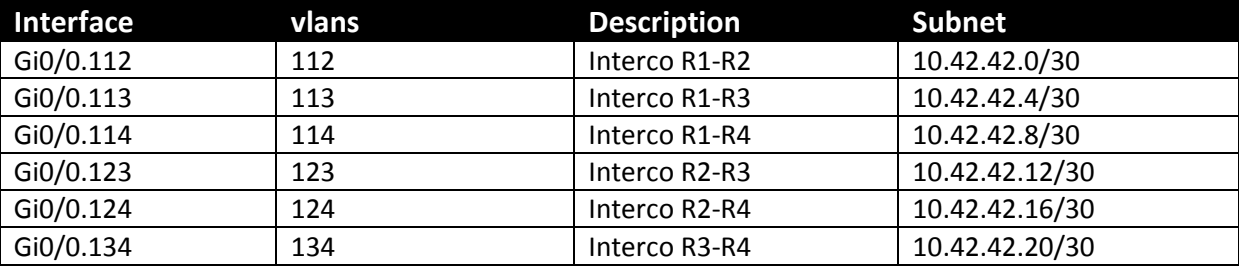

schéma

Paramétrage des interfaces des routeurs :

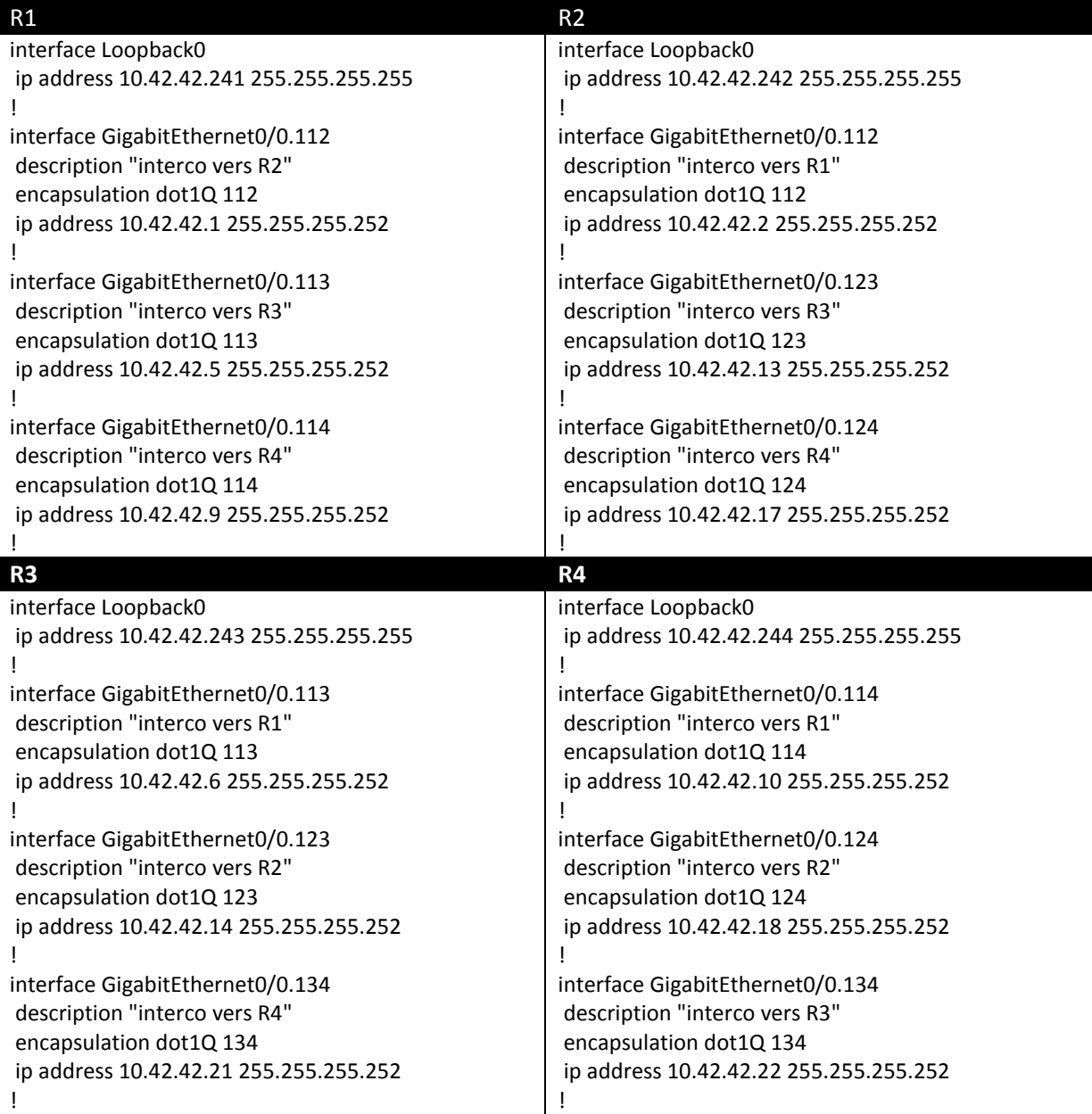

Déploiement de L'IGP OSPF:

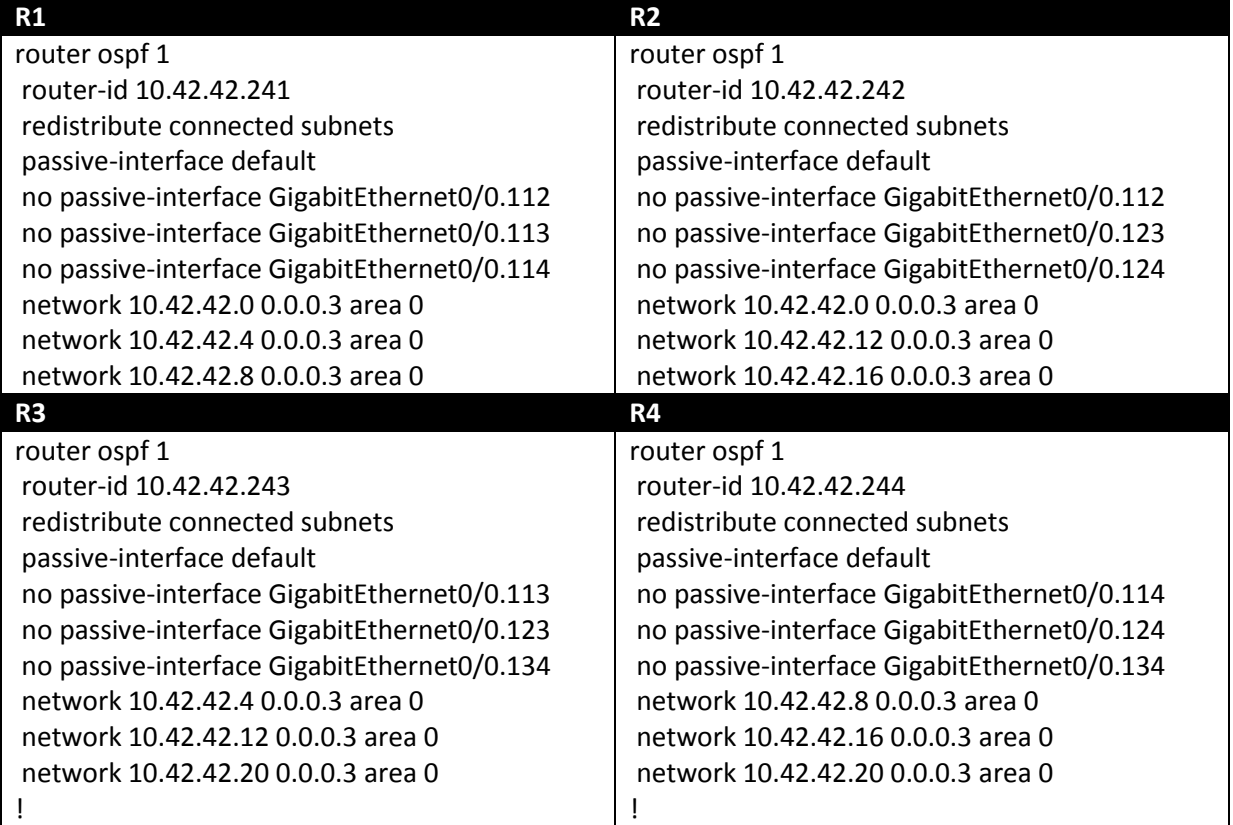

Vérifier les adjacencies

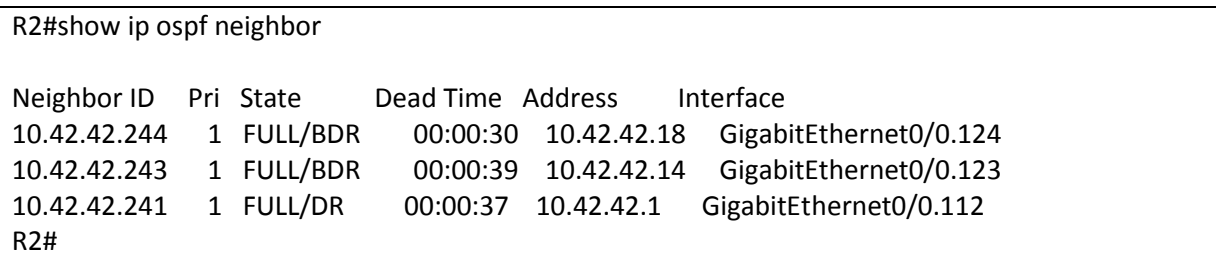

Note ( redistribuer les interfaces connectées, les router-id sont sur des loopbacks, sans cela, les adjacences ne monteront pas.

## Paramétrage de LDP

Maintenant que nous avons un réseau IP qui est Up and Running, il est temps de lui faire causer MPLS ;)

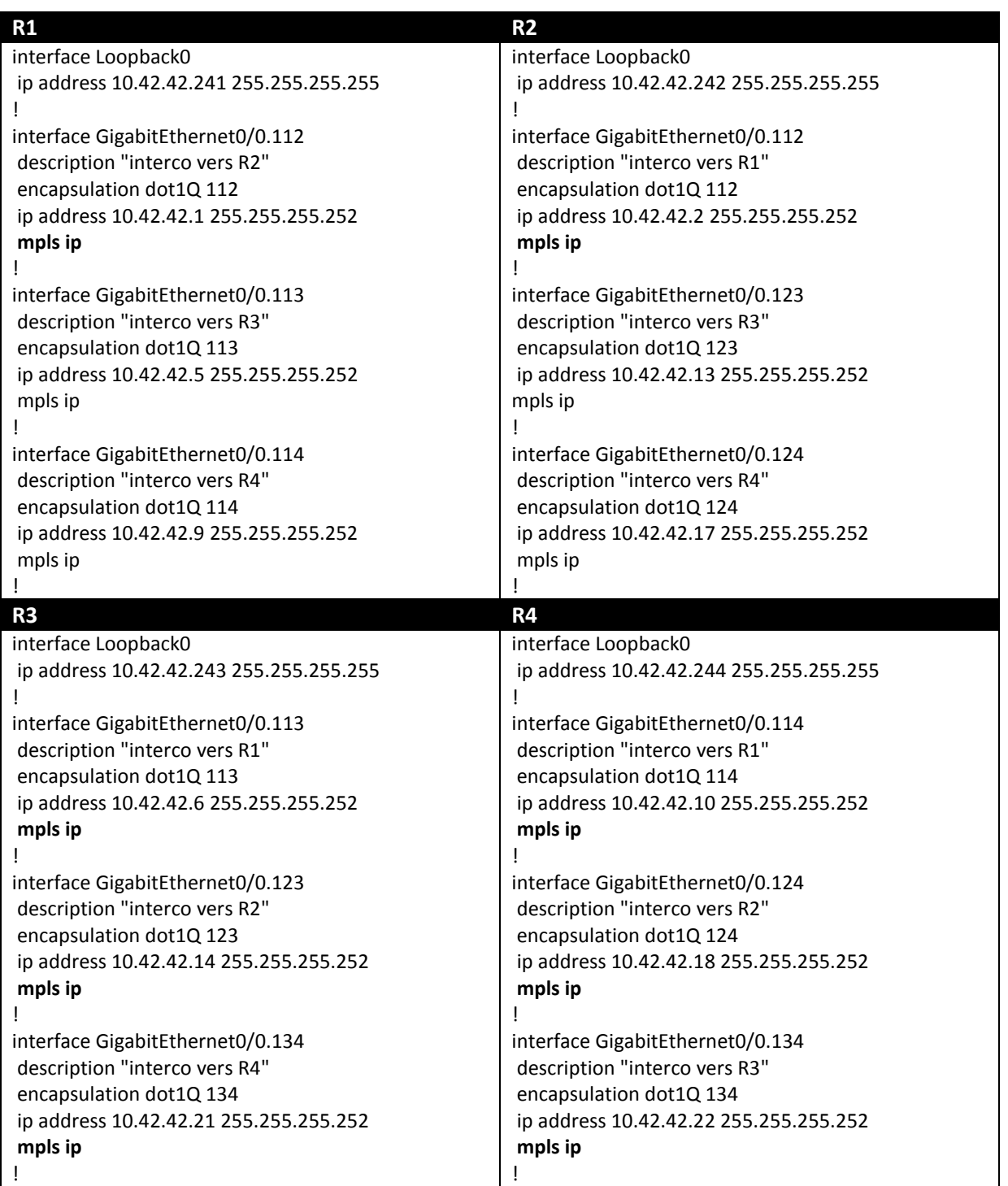

14/06/2014 | Research 2012 | Par : Jean-Dominique BAYLAC

On vérifie les adjacences LDP sur R1 par exemple

R1#sh mpls ldp neighbor Peer LDP Ident: 10.42.42.242:0; Local LDP Ident 10.42.42.241:0 Addresses bound to peer LDP Ident: 10.42.42.2 10.42.42.13 10.42.42.17 10.42.42.242 Peer LDP Ident: 10.42.42.243:0; Local LDP Ident 10.42.42.241:0 Addresses bound to peer LDP Ident: 10.42.42.6 10.42.42.14 10.42.42.21 10.42.42.243 Peer LDP Ident: 10.42.42.244:0; Local LDP Ident 10.42.42.241:0 Addresses bound to peer LDP Ident: 10.42.42.10 10.42.42.18 10.42.42.22 10.42.42.244

Nos équipements ont établis les adjacences LDP. Maintenant que notre réseau IP MPLS est opérationnel

On cross connect Gi0/1.R1 et Gi0/1.R4.

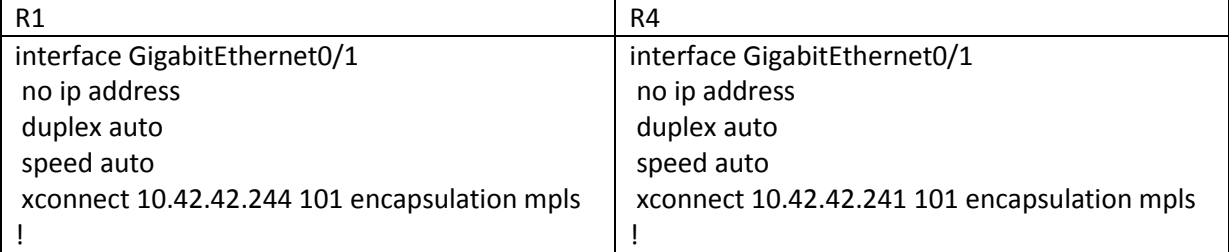

On vérifie

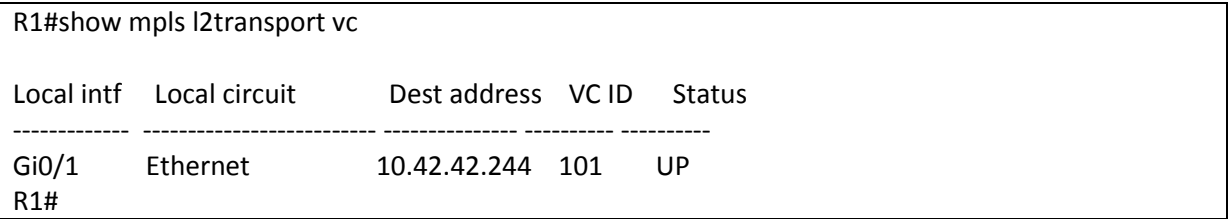

Et voila, le client est livré.